# Presentation of the multimedia project, How did Radivoje Lola Đukić and Novak Novak(ović) make us laugh?"

### UDC: 004.55:378.147]:02(497.11)

**SUMMARY:** In this paper we will present the process of creating our multimedia document, within the subject with the same name, which was made on our final, fourth year of the Bachelor Academic Studies at the Library and Information Science Department of the Faculty of Philology, University of Belgrade. Our aim was to show problems and solutions which we encountered working on it, as well as enlightenment that we have drown from the experience we had collected. The paper also brings some basic facts about the authors who were the topic of our multimedia document – Radivoje Lola Đukić and Novak Novak(ović). The scope of our work covers the biggest part of what they have achieved through their work. Almost all areas of work of this duo were incorporated in our multimedia document. The extent of materials used in the final project depended on the selection of sets (due to time frame) abundance and diversity of materials, but also on copyright. Information methods will be described in detail, from planning, design, creating and systematization of materials to organizing an access and generating of multimedia contents.

**KEYWORDS:** librarianship, informatics, multimedia document, 2013/2014

## Nevena Petrović

nevena.milomirovna@gmail.com *University of Belgrade, Faculty of Philology*

### Aleksandar Nikolić

an.librarian@gmail.com *University of Belgrade, Faculty of Philology*

## Agron Bakiu

agron.bakiu@gmail.com *University of Belgrade, Faculty of Philology*

#### **DATE OF SUBMISSION:**<br> **DATE OF ACCEPTANCE:**<br>
2 April 2014 **DATE OF ACCEPTANCE:**

## **1. Introduction**

Program of studies at the Library and Information Science Department at the fourth year of Bachelor Academic Studies puts students to the test (but not the usual one) where they should use all their so far collected knowledge in fields like librarianship, informatics, museology and archival science, as well as their personal potentials and interests, in order to produce multimedia document for the subject

called Multimedia Document. This is the fourth project since the beginning and the previous topics were Aleksandar Popović (Trtovac, 2010), Cult Radio Shows (Lazić et.al, 2011) and Stevan Sremac: Priest Ćira and Priest Spira (Kovrlija et.al, 2012). At the end of the year 2012 students were presented with a new topic at the introductory lecture for our subject Multimedia document 2013 – "How did Radivoje Lola Đukić and Novak Novak(ović) make us laugh?" This topic is significant not only from a cultural and historical standpoint but also for the conversion and conservation of the cultural heritage of our people because a certain part of materials that this talented duo had been creating during the decades in former republics of Yugoslavia for joy and pleasure of viewers in the country and abroad, is decaying (or disappearing).

Nevertheless, many other factors had influenced the choice of this topic which is a tribute to our two comedian giants and having in mind the purpose and the aim of our profession (librarianship) there is also this common link with heroes of our projects, something that lies in the background of their versatile comedian scripts and situations. We are talking about an educational aspect which wasn't shown in their series only through simple, sour satire but it also contained one deeper layer of ideas, with a very important message, hidden behind their ingeniously and greatly invented humoristic works which only seemed frivolous, but that was exactly the uniqueness and brilliant talent shown in their series.

### **2. Lola and Novak – heroes of all times**

Radivoje Lola Đukić and Novak Novak were media co-brothers, pioneers of television, good colleagues and even better friends, visionaries, humanists and Yugoslav comedians.

As a response on the comments about the satirical tone of their writings, Lola stated long ago: "I have never been a satirist. A satirist criticizes the present in the name of the future. The simple everyday humour, simple man in the simple situation and myself in  $it$  – that is what interests me. The real satirist is more harsh, sarcastic, bitter and less funny. I am always interested in the present moment, people of that moment and myself in it." (Grubač, 1985.) In that kind of thinking and creating of the present humour he was joined by a great writer, comedian and journalist Novak Novak who tried to point out the virtues of his heroes and to laugh at their faults, without much bitterness and stings because he stuck to the rule that the urban humour should, in the first place, make people laugh and make them feel content. That was Novak's nature. He was cheerful and gentle. He enjoyed a good joke and healthy laughter and in return the whole ex-Yugoslavia enjoyed his and Lola's series. They had been watched even abroad and our grannies and grandpas remember with joy series such as: "Service station", "On secret canal", "Museum of waxed figures", "People and parrots", "Face to reverse", "Sleep calm", "Sačulatac", and brilliant cast crew of actors and actresses who participated in their realization: Mija Aleksić, Miodrag Petrović Čkalja,

Đokića Milaković, Željka Rajner, Vera Ilić-Đukić, Dragutin Guta Dobričanin, Žarko Mitrović, Olga Ivanović, Mihajlo Viktorović, Ljubomir Didić, Jovan Gec, Milutin Mića Tatić, Bata Paskaljević, Danica Aćimac, Miodrag Popović Deba, Dušan Krcun Đorđević, Milivoje Mića Tomić, Zoran Longinović and others.

Unsatisfied were only those who had recognized themselves in certain (undesired) characteristics of characters of their series, which was a difficulty for their vanity, which also happened with the owners of pubs and other shops because in the show time of those famous series, streets were literary empty and people gathered at their friends, relatives or neighbors` place who at that time had black and white television sets, and they spent time together laughing at jokes, which were used by the main characters, and to the situations in which they were involved into. These humoristic series "encouraged" people to buy television sets and as time passed by, all of them fell in love with comedy as a genre thanks to the great and well-played tandem Lola/Novak.

"Nowadays, when we watch their series, it is easy to spot something characteristic for the authors themselves and that is – up-to-date orientation. Through their common series we can sense indeed the touch of time in which they were created and in the same time they cause a sort of nostalgia which has irreversibly disappeared from the screens. It is one of the typical characteristics of their series, that combination of spontaneity and enjoyment in the watching, which has now changed and it is even more obvious in direct clash with giant film productions." (Popović, 1997)

Lola and Novak actually based their stories on society phenomena using the method which aimed at contributing to the awareness that hatred, selfishness and revenge are useless and that only love gives peaceful and pleasant dreams, and all of that through satirical presentation of everything which should be changed and eradicated in human correlation.

 With such a clear and human vision, great creativity and brilliant ability to improvise, the first humoristic television series "Service station" had its premiere in 1959, only half a year after the first television announcer Olga Nađ declared the beginning of Belgrade television (called at that time Television Studio Belgrade). After display of this first series, new ones arrived and each successful but of course for each success it is necessary to put in a lot of effort and work and there is also another thing, as much important, called team work which was crucial in making both, their series and our multimedia project.

### **2.1. Short biography of Radivoje Lola Đukić**

Lola, older than his media-brother Novak, television doyen, was born on 3rd April 1923 in Smederevo, but he has always felt as Brskut, the birth place of his father Trifun Đukić, was his homeland. He had begun his work as a reporter, then he worked as a television editor of Radio Belgrade Program for children, Drama program and Entertainment and after that he was one of the founders of Belgrade television and the main editor of its cultural and artistic program.

Lola was also one of the founders of Humoristic Theatre (1951) which today wears the name "Terazije Theatre". His first condition was that the Theatre should be placed at Terazije Street. Since the very beginning of the Theatre work, they were aiming to create musical-satirical and humoristic repertoire, where the musical part was oriented to operetta, which was very rare at that time on our theatre scene, so Lola

used to bring actors such as Đokica Milaković and Željka Rajner from Zagreb and that way the Humoristic theatre had gotten its first prima donna. This beginning part of Theatre work was characterized by Lola's working model which dictated the whole repertoire to be combined of singing, dancing and speaking scenes.

All in all, Lola was a multitalented personality. He had studied the art of painting at the Art Academy in Belgrade and after that he finished studies of film directing at the College for film, also in Belgrade (which later became an integral part of Faculty of Dramatic Arts). Between the period of 1990 and 1994, being petrified with what was going on in the country, he returned to his first love – the art of painting. He was also the co-founder of society of dramatic artists in ex-Yugoslavia, director of drama in cultural and artistic association for Youth "Ivo Lola Ribar<sub>u</sub>, director of the first play in "Boško Buha" theatre and the head of ecologist association "Green peace".

He was his own director of his theatre plays: "Golden Mine", "A man with four legs", "God save us all<sub>n, "</sub>Happy makers<sub>n</sub>, "God has died in vain $_{n}$ , I must kill Peter $_{n}$ ,  $_{n}$ One love and five deceased $_{n}$ ,  $_{n}$  I steal, you steal, they steal $_{n}$ , musical "Kill or kiss" and mono-comedy "Stupid August  $-$  memoirs of a Clown,..

He wrote scripts and directed a few films: "On your spot humble citizen  $_{n}$ , There are no small Gods<sub>*n, "*Luck in the bag<sub>n, "</sub>Golden slingshot<sub>"</sub>,</sub> "God has died in vain $_{n}$ , "Man on four legs". Films "Lake"(script Jugoslav Đorđević) and "The ballade about the cruel, are two dramas dealing with serious moral dilemma. Beside that he shot documentary, educational and puppetry films, wrote poems and theatre plays for children and his documentary film "Greek children" caused an international scandal and was stored on the shelf for over forty years.

Lola`s last series was called "Invisible man" after whose pilot-episode he had ended his working cycle at Television Belgrade due to political and program disagreement. Magnetic tapes on which all of his work as an author of series "Ten demands", "Black snow", "The mirror of a humble citizen" and "I will, you will, he will, we promise everything but as before we do

nothing" was filmed, were deleted for never discovered reasons. As for the scripts which were used for their shooting, a half of it was saved and brought home by Lola`s wife Jelena, who spotted them by chance in the corridor among piles of old paper, ready to be thrown away at Television Belgrade, where she worked as an independent editor in the Entertainment program redaction.

From his first marriage with a famous actress Vera Ilić-Đukić, who played in many of his numerous humoristic series, he got a son Andrija Đukić, who is also a successful director and today works as a professor at the Faculty of Dramatic arts in Belgrade.

Lola`s rich literary heritage, which doesn`t stay behind his fruitful television writing, is kept as a part of legacy in the town of Cetinje, at the Central National Library "Đurđe Crnojević", where his father, a poet, translator and literal historian, also left his own work as a gift.

#### **2.2. Short biography of Novak Novaković**

Novak Novaković, more famous as Novak Novak, was a comedian and writer of series, one of the most fruitful and most popular ex-Yugoslav scriptwriters, according to his own words "neither a journalist nor writer $n^1$ , has been known to a broad audience exactly as genius of humoristic texts, whose series created together with Lola Đukić made a duo without competition and which ruled the television screens during 60s all over ex-Yugoslavia.

He was born in Kruševac on 3rd February 1928 as a second son of Jevrem Novaković and Danica Valjarević. He finished grammar school in Belgrade and enrolled into studies of south-Slavic literature at the Faculty of Philology in Belgrade, but after his father`s tragic death he had to take over the role of the head of his family and start earning for a living. Therefore he subsequently worked many different jobs: as an apprentice in a meat factory, worker in the textile industry, lorry conductor, outdoor municipality worker, but with the beginning of Belgrade television he grabbed his chance and had used his talent and feeling for dramatic word (especially the funny one).

He was a member of the newspaper Redaction of Rad, Jež and Radio Belgrade where he was discovered in 1957 as a witty man by Lola Đukić, who had been at the time editor of Radio Belgrade and later became his good friend. After that he worked for Belgrade Television and together with Lola started the first television series which had enormous audience and that way he became one of the pioneers of Belgrade television and an editor of its humoristic program from 1957 till his retirement in 1988. There he had written thirty series programs and he had reached his comedian highlight with a series "Theatre in the house". It is a story about relationships within a family, especially husband-wife, parents-children, son-in-law – mother-in-law, family members-housemaid and everyday problems and dreams typical for each Belgrade family. This series represented our longest homemade series filmed until that moment, with 5 seasons altogether, which has been shown over and over many times after and which has its Croatian remake under their similar version of name "Kazalište (theatre) in the house" (shown since 2006) which is only a proof of its universality because it depicts numerous families in many towns of ex-Yugoslavia. Modern Serbian version of Novak`s series directed by Miroslav Lekić went on air in 2007.

The second well-known series that he wrote by himself was "Street on duty" and he also wrote for the theatre: "The rocking chair, (300 appearances at Terazije Theatre), "Three jokes about having no money $<sub>n</sub>$  and  $<sub>n</sub>$ Operation</sub></sub> Voždovac,. He was a co-author of film comedies "Luck in the bag, and "The are no small Gods,..

His first humorous short story was published in "Kerempuh" in Zagreb magazine in 1947 and the collection of his humorous short stories written from 1960 till 1985 was published under the title "Two she-goats in a cottage and the Dutch woman in bed, for which the preface was written exactly by Lola Đukić, who at the end of the text recommended it shortly and kindly

1 Novak Novak, Dve koze u kolibi i Holađanka u krevetu (Belgrade, Šafarikova street 11 : Narodna knjiga, 1988), page 259.

with the following words: "Two she-goats in a cottage and the Dutch woman in bed, will give pleasure to everybody. To the old it will bring back funny memories on our recent past and it will give the young the opportunity to giggle thinking how stupidly their parents used to live. You can read this book without break or you can take it as a medicine three times a day one short story, after meal as a desert $\ldots$ <sup>2</sup>

Everybody around him was enchanted by his goodness and kindness but also human warmth. His wit was shown in a benign and not malicious humour and his texts were written with a big dose of sweet, joking, folk wittiness using the same language of metaphors as the others did, but still his brilliant wit reflected in his ability to tell it a little bit more "twisted". $3$ 

His life and work were nicely described by no other than Lola who was a reviewer of his book of short humorous stories.

As his biggest success Novak with proud pointed out were his two sons Andrija and Siniša.

Novak's personal belongings are kept in the Belgrade Historical Archive as a part of his Legacy which is classified to 200 items and all of it was a gift to the Archive by his third wife Svetlana Novaković.

### **2.3. Announcing jingle**

For the authors of this project, one of the most important aspects is the educational one, which can be seen in the following conclusion: "... Multimedia technology enables easier, more obvious and faster studying. It makes it possible to enlarge the number of those who study, bigger diversity of contents and information for studying, better quality of educational information, new functions and roles for teachers and students, as well a better quality of the studying process and teaching. It enables realisation of the teaching process and gives opportunities for emitting, transferring, selecting, coding, decoding, receiving, memorising and transforming all sorts of teaching information and in that way creates new powerful sources

for studying through which students can learn about the world of science, the process of production and about modern society..... (Milićević and others 2009). Very interesting point of view about multimedia and its influence on society is given: "Electronic multimedia is a combination of telecommunication, media and computer technology in a digital format but multimedia is above all a way of thinking – As a concept it reflects the structure of the postmodern world, chopped, fragmented, heterogeneous. The image of completeness of the world has been profoundly shattered and also the faith in progress. Multimedia thought-concept understands also the change of cerebral parameters which are more profound than favouring pictures rather than words. Those parameters refer on the understanding of space perspective and also on perception of time flow, (Božić, 2007). In the following part we will present (work and personal) biographies of the duo which is the topic of our project and give insider details for the organizational and technical part of the project. Since the work on our group multimedia document was extremely demanding and complex, we will follow with detailed review of what has been concretely done in vocational and technical part on systematization and synthesis regarding the creative work of our author duo. The work sequences on this document will be presented in the form of a table.

| test.py       |                                          |
|---------------|------------------------------------------|
|               | import os                                |
| $\mathcal{D}$ | $cwd = os.getcwd()$                      |
| 3             | $tekstfajl = open('./fajlovi.txt', 'a')$ |
| 4             | for fajl in os.listdir(cwd):             |
| l.            | tekstfajl.write(fajl+"\n")               |
| 6             | tekstfajl.close()                        |
|               |                                          |

**PICTURE 1:** Configuration of Python code source which puts all database titles of active catalogue (from the one being called) into text database

<sup>2</sup> Lola Đukić, preface in the book "Dve koze u kolibi i Holađanka u krevetu", Novak Novak (Belgrade, Narodna knjiga, 1988), page 12

<sup>3</sup> Lola Đukić, preface in the book "Dve koze u kolibi i Holađanka u krevetu", Novak Novak (Belgrade, Narodna knjiga, 1988), page 8.

#### Infotheca Vol. 14, No. 2, December 2013

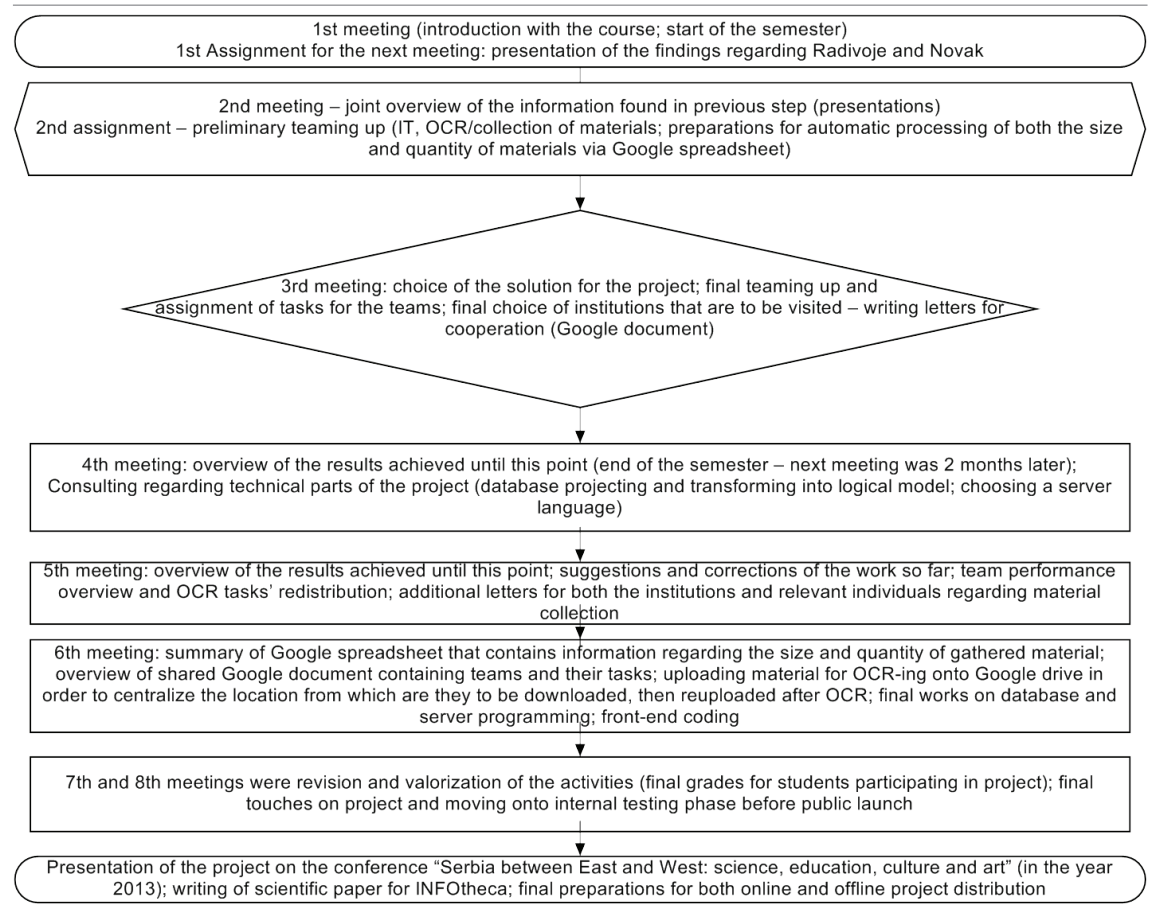

**PICTURE 2:** Working process of the multimedia document

## **3. Working process**

Depending on interests, degree and type of knowledge as well as on time the authors of this multimedia document had at their disposal, more precise division of job was not possible. Therefore, the full process of coding (server and client coding, design and base creating as well as creating the program for drawing database names) was done by only one person (with occasional consultations with IT professor), on organization of interviews two persons, on collecting documentation one person (with necessary consultation with a student of PhD studies who monitored the whole project) while the other 18 students worked on collecting and systematisation of materials and OCR generating. Mutual combining, certain sort of tolerance and readiness to compromise as well as appropriate

initiative of each individual in creating this mutual project, in part were he/she was feeling most creative, and where inspiration could really find solid ground, were crucial for achieving successful realization. Concerning our multimedia project, out mentor prof. dr. Cvetana Krstev and coordinator Aleksandra Trtovac, PhD student at the Library and Information Science Department, had the same role as Lola did filming "Service station", meaning monitoring and coordinating the team in order to finish their job on time, to choose relevant information, to make an interesting and inspiring composition so that nothing goes out of "frame".

Shortly we could describe the work process like this:

1) We had 8 meetings – in each we gave a

report (written or oral) about what has been accomplished by that time. We arranged out meetings by Doogle web application in order to choose the time that suited everyone involved in the project

2) Task division was made by a shared Google text document, which contained the list with names and surnames of everyone involved, with their tasks and obligations which they would later write into the shared Google table document while we used functions for summing up the contents and number of files for database (received and processed).

By Google Drive we shared materials for processing (if the trial version on students` computer ran out some of the colleagues would

## **4. Planning, designing and coding**

After a few weeks, when the first megabytes (soon after even gigabytes!) started arriving, the students had to find the best way of presenting the collected material in electronic format, so that the final product could become a real multimedia document.

After many student meetings and group consultations with the professors, we've decided to present our multimedia document in the form of a website. This solution provides the best possible visibility, in a sense that our time, effort and work spent creating the multimedia document will be available to everyone connected to the Internet (unlike previous generations of students at the Library and Information Science Department, we've decided against developing a Flash application). Given that the students attending LIS program learn HTML (Hyper Text Mark-up Language) and CSS (Cascading Style Sheets) basics on their second, and Relational Database systems on their final year of studies, the choice was rather obvious.

However, even though it is entirely possible to use HTML only and achieve what we've achieved using a bit different technology, to accomplish the amount of work that we've been facing needed something that wouldn't take as much time as static HTML website coding for each type of collected material. The solution – PHP (Hypertext Pre-processor) – script

install program ABBYY FineReader with his/her e-mail address in order to obtain extra 30 days of work in that program).

3) Than information would be put into electronic table document and later into the database (to prevent filling database manually one file name after another). We also used Python 2.7 program language to make a program only in 6 code lines (picture 1), which copied all titles of databases from active catalogue to textual format which would later be transformed into an electronic table document manually.

A detailed schema of the working process on multimedia document is given in the form of a diagram in the second picture

programming language that is interpreted by a web server and is used for creating dynamic website content. Even though PHP is in no form taught on any of the LIS subjects, it is so widespread that its detailed documentation is available everywhere, its learning simplified and easy, so that an individual can master the basics after just a few weeks of coding. Also, PHP is completely free and can be downloaded from the official website (http://www.php.net/downloads.php), and has been the most used serverside scripting programming language for generating dynamic web content for many years, which also contributed to our choice. Many famous Content Management Systems like Word-Press, Joomla or Drupal were also considered at this stage, all of which were the easiest and fastest way of developing a complex website. Even though the students had complete freedom regarding the design and final product of our multimedia document, everyone agreed that it's perhaps the best to use the present enthusiasm amongst the students, so that the final result ends up being a combination of their knowledge, dedication, creativity and possibilities. Aforementioned content management systems are written in PHP programming language, so it's safe to say that the choice is well made – students in charge of website development now have a good foundation and knowledge that will certainly be of much use in case they end up using one of these CMSs in future projects, should it be necessary to develop new modules or edit their existing code.

In most cases, PHP uses one of many relational database management systems for generating web pages, usually MySQL. As students already got acquainted with SQL (Structured Query Language) syntax and Microsoft Access on their final year of studies, it was relatively easy to adjust to the new database system in a fairly short period of time. For database administration, we used MySQL Workbench (the user can also use PhpMyAdmin, also entirely written in PHP), which can be downloaded from the MySQL website (http://www.mysql.com/).

While one group of students was in charge of website development, other students were editing audio and video material; all collected material was converted into text format using ABBYY FineReader software and is in 90% of the time completely searchable by the user of our website (with the exception of handwritten material); photographs which were physically damaged or had poor lighting were also edited with the graphics editing software. The most time consuming assignment was material editing, not because of the incompetence with different kinds of software, but mostly due to the amount and scope of the collected material. Almost 256 minutes of video material, over 200 pages of text, audio material in duration of 90 minutes and 141 different photographs were edited and imported into database which presents the "backbone" of our website.

The database consists of several different tables, and each type of material has a corresponding database table which holds the data of all of its items (filename, description, year, identification number, etc.) This way, the person that will later maintain the website and potentially add new material can easily find the corresponding table and enter new data. Table resources hold data about all audio, video, text or photograph collections and is our database foundation. It connects all other tables, so it's possible to find out whether or not a certain photograph belongs to the Terazije Theatre, still of Radivoje Lola Djukic or just the actors, when

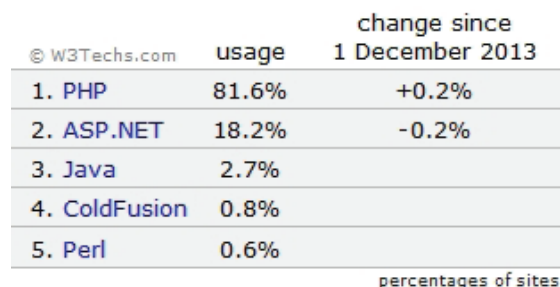

**FIGURE 3: Most popular server-side** programming languages

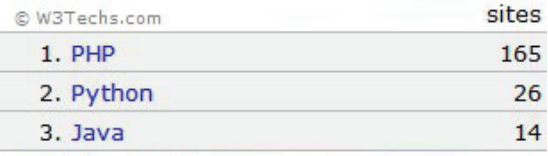

daily number of additional sites in the top 10 million

**FIGURE 4:** Fastest growing server-side programming languages in 2013

the photograph was taken, its description, etc.

A similar DRY (Don't repeat yourself) programming principle is followed by the PHP code as well. For example, the user decided to visit the webpage with handwritten material. Clicking the navigation menu image, browser sends the information to the web server via the address bar (main.php?p=rukopisi) and tells it what type of data the user wants to see. PHP code then connects to the database, runs SQL query and uses a WHILE-loop to get all the data it contains, which is related to the handwritten material. That data is then sent to the user's browser as a standard HTML code and finally, the web page is generated. This way, in about thirty lines of PHP code and with appropriate flow control and looping, it is possible to generate a complex web page whose static coding would've been far more time consuming. At the same time, this logical and clean code division allows a programmer to determine if there's an error inside the code generating the page, which can then easily be fixed. Even though each generated web page of our website is basically static, it is possible to code it in its entirety using just HTML and thus completely avoiding the PHP. However, considering this is a fairly complex website which contains large amounts of different types of data, we have decided to use a corresponding database which will hold all the information about our acquired materials. Should the need arise, adding new material can be accomplished without editing the PHP code, but by entering new data into the database, which can even be done by someone who didn't take part in website development, nor knows how it works.

When PHP returns HTML code (which presents structure and contains web page contents) to the browser, CSS – style sheet language which is used for describing the look and formatting of web page elements – comes into play. Since it is contained inside an external CSS file separated from the contents, changing property values reflects on every page on the website. CSS assigns different styles to the specified elements grouped into the same class or only one element with unique id attribute value.

Every animation on the website is controlled

by jQuery – free JavaScript library that is executed client-side, by the user's web browser. At the same time, jQuery is intensively used on our "audio" web page, where it starts up the player for audio reproduction. While generating the "audio" web page, PHP assigns specific data attribute values to each audio file (data attributes are used to store custom data and are introduced in HTML5). Each of these files contains data-filepath, data-cover and data-description attributes which contain relative path, a thumbnail that is visible inside the player, as well as the audio file description. jQuery reads this data for the clicked audio file only and forwards it to JWPlayer (which is used for audio and video reproduction on "audio" and "video" web pages and gets the audio file in .mp3 file format from the web server). Finally, our audio application starts  $up - a$  tape recorder showing audio file thumbnail and its description. This way,

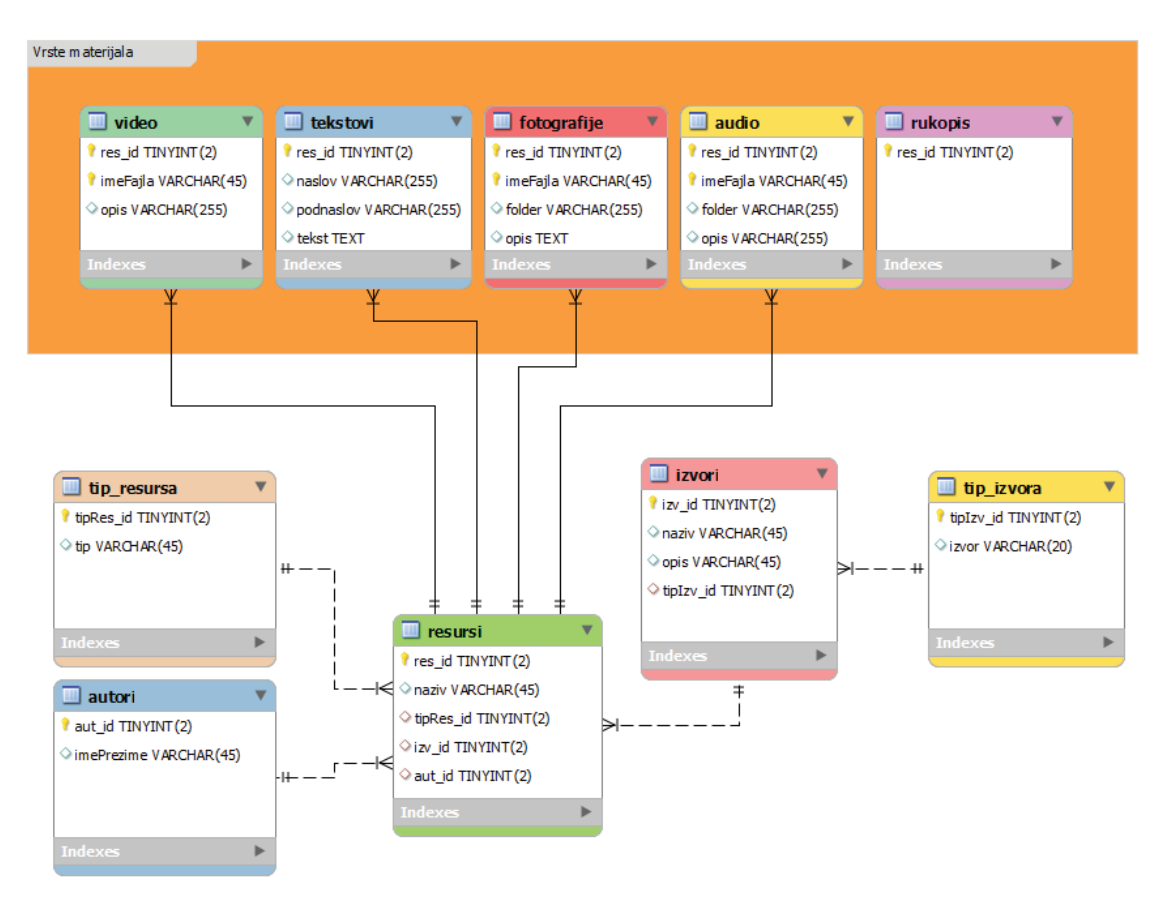

**FIGURE 5:** Test version diagram of a database model

the server is used without generating additional load (otherwise, the web server would have to process the data from GET or POST method, generate another appropriate web page, and lastly, return it to the user's web browser), user's PC takes off some of server burden, which results in quicker web page loading, faster website response times, while the user remains on the same page and without any redirecting or additional waiting.

During the final stages of coding, the website was only available to the students and individuals who took part in its development. Transferring our multimedia document to the Faculty of Philology servers made it available to all interested users. Last step of finalizing our multimedia document was USB Flash Drive and Optical Drive (DVD) distribution. The answer to "how to put the multimedia document on a DVD?" was given by yet another free software – Server2Go (http://www.server2go-web.de/index.html), with which the standalone website can be distributed on any data storage device without any previous adjustments or installing additional software by the users. Installing Server2Go is pretty simple – all you need to do is download the desired software package, extract its contents and follow the documentation available on the website. Considering Server-2Go uses Apache web server, it uses the same file and directory structure. PHP code we want

## **5. Resuming impressions**

The burden of being pioneers in performing technical part of the job and dealing with organizational problems was experienced to a certain degree even by students working on the realisation of this project. Due to those challenges you are able to learn something new, especially about yourself. Students had an opportunity to some extent to find out how much they had learned during their Bachelor Academic Studies at the Library and Information Science Department. Their personal motivation and initiative to learn something new which was not learned at lectures and practice, was put on trial as well as their dedication and responsibility to perform their duties on time. Time was as

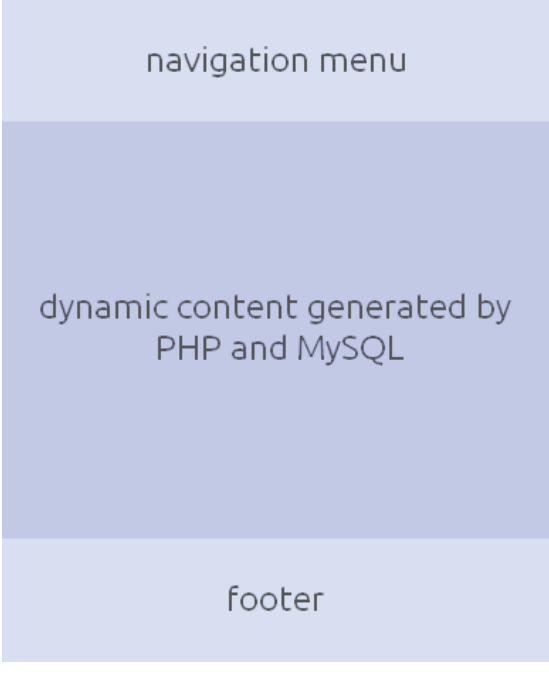

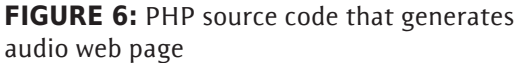

to execute must be placed inside the htdocs directory and corresponding database inside the dbdir directory. We can then control the behavior of the virtual server, database, choose the default browser that will run the website, etc. by editing the pms\_config.ini file found inside the root directory.

usual, an aggravating factor partly due to meeting rhythms, where we were supposed to submit reports on our achievement, partly because of some other restrictions such as trial period of ABBYY FineReader 11 version which lasted only 30 days and the fact that the number of students in the team was insufficient for OCR. That program was used to perform software topography analysis which enabled further work.

The job was considering the quantity of materials being slowed by the time we had on disposal due to our numerous exams, which we had at the same time. Facilitating circumstance was the fact that we could use new program solutions more quickly due to broadness of our

Petrović N. et al. "Presentation of the multimedia project", professional paper, page 49-61

| _galerija.php   |                                                                                                    |  |
|-----------------|----------------------------------------------------------------------------------------------------|--|
| 1               | $\langle$ ?php                                                                                         |  |
| $\overline{2}$  | echo "<br>/";                                                                                          |  |
| 3               | $$kveria = mysql query("$                                                                              |  |
| 4               | SELECT r.res id, r.naziv, r.redosled                                                                   |  |
| 5               | FROM resursi AS r, fotografije AS f                                                                    |  |
| 6               | WHERE $r$ .res $id = f$ .res $id$                                                                      |  |
| 7               | GROUP BY r.res id                                                                                      |  |
| 8               | ORDER BY r.redosled ASC                                                                                |  |
| 9               | " $)$ ;                                                                                                |  |
| 10              | while $(\frac{1}{2}red = mysq]$ fetch array $(\frac{1}{2}kveria)$ }{                                   |  |
| 11              | $$naziv = $red['naziv']$ ;                                                                             |  |
| 12              | echo " <div class="galerija-celina">";</div>                                                           |  |
| 13              | echo " <p class="naslov-galerija-celine">\$naziv <span class="znak">[ + ]</span></p> ";                |  |
| 14              | $$kveri = mysql query("$                                                                               |  |
| 15              | SELECT f.rbr, f.imeFajla, f.opis, f.godina, f.res_id, f.folder                                         |  |
| 16              | FROM fotografije AS f, resursi AS r                                                                    |  |
| 17              | WHERE $f$ .res $id = r$ .res $id$                                                                      |  |
| 18              | AND $r.naziv = ".\n$naziv." "");$                                                                      |  |
| 19              | echo " <div class="galerija-celina-sve-slike">";</div>                                                 |  |
| 20              | while $(\frac{2}{3}red = mysql_fetch_{array}(\frac{2}{3}kveri))$<br>$$putanja = $red['folder']$ ;      |  |
| 21<br>22        | $$$ thamb = $$$ putanja.'thumbnails/thumb-'.\$red['imeFajla'];                                         |  |
| 23              | echo " <div class="nailthumb-container slika">";</div>                                                 |  |
| 24              | echo " <a <="" href="\$putanja\$red[imeFajla]" rel="shadowbox[\$naziv]" td="" title="\$red[opis]"></a> |  |
|                 | class='pictureAnchor'>";                                                                               |  |
| 25              | echo " <img data-description="\$red[opis]" src="\$thamb"/> ";                                          |  |
| 26              | echo " $\langle a \rangle$ ";                                                                          |  |
| 27              | echo "";                                                                                               |  |
| 28              | <sup>1</sup>                                                                                           |  |
| 29              | echo " <div style="clear:both;"></div> ";                                                              |  |
| 30              | echo ""; //galerija-celina-sve-slike                                                                   |  |
| 31              | echo ""; //galerija-celina                                                                             |  |
| 32 <sub>2</sub> |                                                                                                    |  |
| 33              | echo " <p id="opisFotografije"><span id="opisArrow"></span>OPIS FOTOGRAFIJE GOES HERE</p> ";           |  |
| $34 -$          | $\rightarrow$                                                                                          |  |
|                 |                                                                                                    |  |

**FIGURE 7:** Web page structure of the multimedia document

technical skills, which we had learned in previous years at our Bachelor studies. Our communication with institutions, which have helped the realization of our project, was surely facilitated by good knowledge of terminology and the working process in their field of work. This knowledge we obtained due to our librarian, archival and museology subjects especially Public relations in librarianship and Management in Libraries. We should not forget to mention our previous experience obtained before embarking on our studies at the Library and Information Science Department.

This sums up our story on this nice and inspirational topic and gives us a feeling of satisfaction being able to finish this project successfully. This way we have strengthened and improved our existing skills and we have also learned many new things. We hope that this project will bring satisfaction to all users because it is more than just a simple exam. Multimedia document is a modern teaching instrument for education of younger generations but also a sort of mnemonic instrument to remind the older generations of how pleasant and entertaining it was to watch famous humoristic series and what were Lola and Novak like, when they were not writing or working although it was very rare because they have lived constantly creating. Therefore we hope that our project will be a nice contribution in paying tribute to these two extremely talented, charming and humane persons, who made the whole nation laugh and whose work is unjustly neglected and a bit forgotten.

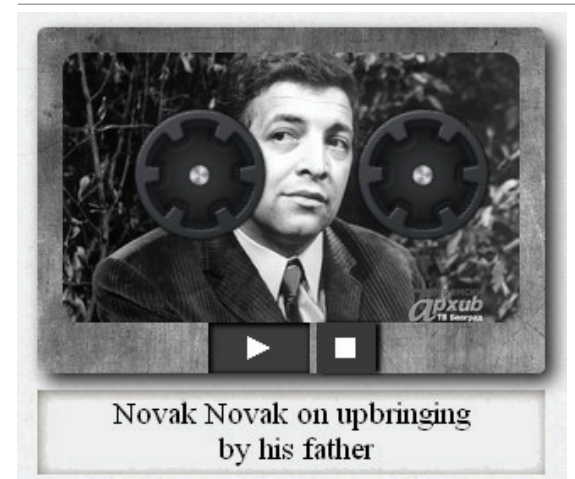

**Figure 8:** Audio application **Figure 9:** Video application

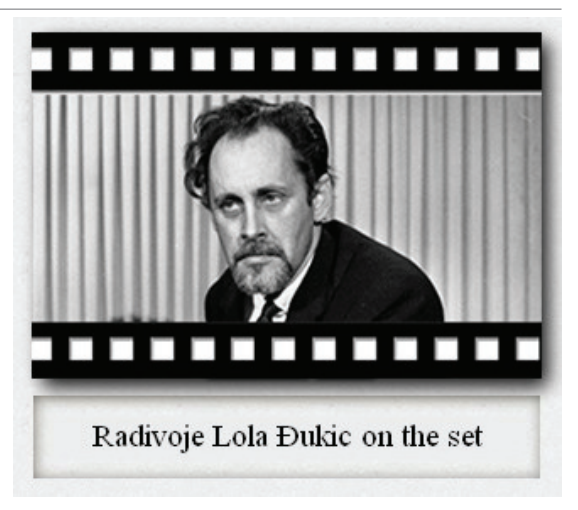

### **6. Gratitude**

Multimedia document: "How did Radivoje Lola Đukić and Novak Novak(ović) make us laugh?" was accomplished in cooperation with numerous institutions and individuals and without their help the realization of this project couldn`t be possible. The first impulse was given by our mentor, prof. dr. Cvetana Krstev who had recognized the importance and necessity to gather in one place the works of Lola and Novak and put it into electronic form at least one source which will make it easier for younger generations to be acquainted with their personalities and work.

Library and Information Science Department at the Faculty of Philology in Belgrade, project managers and students, owe biggest gratitude to Andrija and Jelena Đukić.

Having in mind that this was purely a students' project without any budget, we got materials and help, without any financial refund, from the following institutions, which supported our project and to whom we owe gratitude for readiness to help: Radio Belgrade, Radio-Television Belgrade, Library of the Yugoslav Cinematheque, Terazije Theatre, National Library of Monte Negro "Đurđe Crnojević", Belgrade Historical Archive, National Library of

Serbia, University Library "Svetozar Marković", National Library Smederevo, Theatre Art Museum in Belgrade, City Library and Historical Archive of Pančevo.

We received support for bringing this project into life from Mrs Peternek Nada, a secretary of directing house of Television Belgrade who had worked together with Lola Đukić and Novak Novak.

Students owe great gratitude to librarian and PhD student at the Library and Information Science Department, Aleksandra Trtovac, who coordinated the whole work, and had patience, faith and gave us unreserved support, numerous pieces of advice and professional help whenever it was necessary. Our thanks goes also to an assistant Dr Utvić Miloš for pieces of advice and help in choosing the right tools for creating database and the whole technical support.

Multimedia Document is available on web, on the server of the Faculty of Philology, University of Belgrade at the following address:

http://www.fil.bg.ac.rs/mmd\_27/mmd\_2013/ welcome.html .

## **References**

Божић, Јадранка. 2007. Аналогни и дигитални медији - човек и његов идентитет у информатичкој култури. Гласник Народне библиотеке Србије, 1: 121-132, http://scindeks-clanci.ceon.rs/data/ pdf/1450-8915/2007/1450-89150701121B.pdf (приступљено 15. I 2014).

Грубач, Стефан. 1985. Напустио бих овај град. Радио ТВ Ревија, јануар 18:12.

Коврлија, Дарја, Валентина Тасић и Сузана Топаловић. 2012. Мултимедијални документ: Поп Ћира и поп Спира - уједињено знање на заједничком студентском пројекту. Инфотека 13(2): 86-89, http://infoteka.bg.ac.rs/PDF/Srp/2012- 2/INFOTHECA\_XIII\_2\_December2012\_86-89.pdf (приступљено 15. I 2014).

Лазић, Биљана и Јелица Поклопић. 2011. Мултимедијални документ: Култне радио емисије - осврт на стање у архивима радио станица у Србији. Инфотека 12(2): 53-57, http://infoteka. bg.ac.rs/PDF/Srp/2011-2/INFOTHECA\_XII\_2\_ Decembar\_52-57.pdf (приступљено 15. I 2014).

Милићевић М, Вукашин Д. Тодорић. 2009. Примена мултимедијалних алата у образовању. Педагошка стварност 55(9/10): 955-961,

http://scindeks-clanci.ceon.rs/data/pdf/0553- 4569/2009/0553-45690910955M.pdf (приступљено 15. I 2014).

Поповић, Никола. 1998. Популизам и актуелност у филмском стваралаштву Лоле Ђукића. У Зборнику радова са научног скупа "Радивоје Лола Ђукић – југословенска одисеја, Цетиње, 13-14. јун 1997", уредник Чедомир Драшковић, Цетиње: Централна народна библиотека Републике Црне Горе "Ђурђе Црнојевић".

Тртовац, Александра. 2010. Мултимедијални документ као предмет-пројекат на Катедри за библиотекарство и информатику Филолошког факултета у Београду. Инфотека 11(2): 45- 54, http://infoteka.bg.ac.rs/PDF/Srp/2010-2/ INFOTHECA\_XI\_2\_December2010\_45-54.pdf (приступљено 15. I 2014).

W3Techs. World Wide Web Technology Surveys, http://www.w3techs.com/, (приступљено 27. I 2014).